## **GONG - Funcionalidad #309**

# **Cambiar el título d ela ventana de Añaidr Comentario**

2010-06-08 13:45 - Alvaro Irureta-Goyena

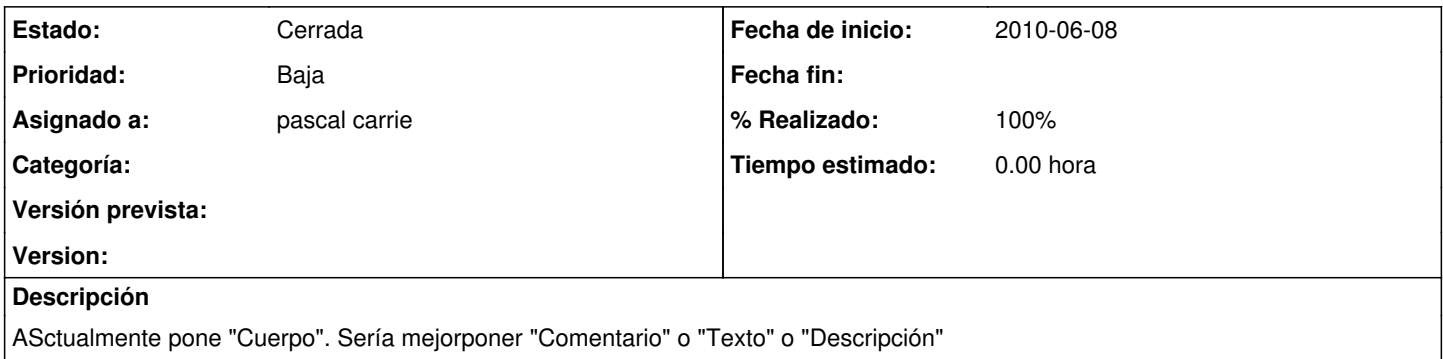

#### **Histórico**

### **#1 - 2010-06-10 10:14 - Jaime Ortiz**

*- Asignado a cambiado Jaime Ortiz por pascal carrie*

#### **#2 - 2010-07-05 11:31 - pascal carrie**

*- Estado cambiado Nueva por Cerrada*

*- % Realizado cambiado 0 por 100*